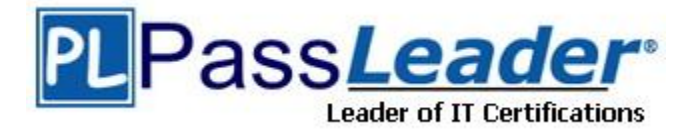

**Vendor:** Zend

**Exam Code:** 200-550

**Exam Name:** Zend Certified PHP Developer

**Version:** DEMO

★ Instant Download ★ PDF And VCE ★ 100% Passing Guarantee ★ 100% Money Back Guarantee

## **QUESTION 1**

What is the result of the following bitwise operation in PHP?

 $1^{\circ}$  2

- A. 1
- B. 3
- C. 2
- D. 4
- E. -1

**Answer:** B

# **QUESTION 2**

What is the output of the following code?

```
echo "22" + "0.2", 23 . 1;
```
- A. 220.2231
- B. 22.2231
- C. 22.2,231
- D. 56.2

**Answer:** B

## **QUESTION 3**

What is the output of the following code?

```
$first = "second";
$second = "first";
echo $$$first;
```
- A. "first"
- B. "second"
- C. an empty string
- D. an error

**Answer:** B

#### **QUESTION 4**

Your supervisor wants you to disallow PHP scripts to open remote HTTP and FTP resources using PHP's file functions. Which php.ini setting should you change accordingly?

```
Answer: allow_url_fopen, allow_url_fopen=off, allow_url_fopen=Off, allow_url_fopen = off, 
allow_url_fopen = Off
```
## **QUESTION 5**

L

Which of the following code snippets DO NOT write the exact content of the file "source.txt" to "target.txt"? (Choose 2)

- A. file\_put\_contents("target.txt", fopen("source.txt", "r"));
- B. file\_put\_contents("target.txt", readfile("source.txt"));
- C. file\_put\_contents("target.txt", join(file("source.txt"), "\n"));
- D. file\_put\_contents("target.txt", file\_get\_contents("source.txt"));
- E. \$handle = fopen("target.txt", "w+"); fwrite(\$handle, file\_get\_contents("source.txt")); fclose(\$handle);

**Answer:** BC

# **QUESTION 6**

What is the recommended method of copying data between two opened files?

- A. copy(\$source\_file, \$destination\_file);
- B. copy(\$destination\_file, \$source\_file);
- C. stream\_copy\_to\_stream(\$source\_file, \$destination\_file);
- D. stream\_copy\_to\_stream(\$destination\_file, \$source\_file);
- E. stream\_bucket\_prepend(\$source\_file, \$destination\_file);

## **Answer:** C

## **QUESTION 7**

Which of the following will set a 10 seconds read timeout for a stream?

- A. ini\_set("default\_socket\_timeout", 10);
- B. stream\_read\_timeout(\$stream, 10);
- C. Specify the timeout as the 5th parameter to the fsockopen() function used to open a stream
- D. stream\_set\_timeout(\$stream, 10);
- E. None of the above

# **Answer:** D

# **QUESTION 8**

What function allows resizing of PHP's file write buffer?

- A. ob\_start()
- B. set\_write\_buffer()
- C. stream\_set\_write\_buffer()
- D. Change the output\_buffering INI setting via ini\_set() function

# **Answer:** C

# **QUESTION 9**

L

What does the \_\_FILE\_\_ constant contain?

- A. The filename of the current script.
- B. The full path to the current script.
- C. The URL of the request made.
- D. The path to the main script.

# **Answer:** B

# **QUESTION 10**

What can prevent PHP from being able to open a file on the hard drive (Choose 2)?

- A. File system permissions
- B. File is outside of open\_basedir
- C. File is inside the /tmp directory.
- D. PHP is running in CGI mode.

# **Answer:** AB

# **QUESTION 11**

What purpose do namespaces fulfill?

- A. Encapsulation
- B. Alternative to classes
- C. Improved performance
- D. All of the above

# **Answer:** A

# **QUESTION 12**

When would you use classes and when would you use namespaces?

- A. Use classes to encapsulate code and represent objects, and namespaces to avoid symbol name collisions
- B. Use classes for performance-sensitive code, and namespaces when readability matters more
- C. Use namespaces for performance-sensitive code, and classes when readability matters more
- D. Always use them; namespaces are always superior to classes

# **Answer:** A

# **QUESTION 13**

Which of these elements can be encapsulated by namespaces and made accessible from the outside?

- A. Only classes
- B. Classes, functions and constants
- C. Classes, functions, constants and variables

# **Answer:** B

L

# **QUESTION 14**

You'd like to use the class MyDBConnection that's defined in the MyGreatFramework\MyGreatDatabaseAbstractionLayer namespace, but you want to minimize \*as much as possible\* the length of the class name you have to type. What would you do?

- A. Import the MyGreatFramework namespace
- B. Import the MyGreatFramework\MyGreatDatabaseAbstractionLayer namespace
- C. Alias MyGreatFramework\MyGreatDatabaseAbstractionLayer\MyDBConnection to a shorter name
- D. Alias MyGreatFramework\MyGreatDatabaseAbstractionLayer to a shorter name

#### **Answer:** C

## **QUESTION 15**

How should you track errors on your production website?

- A. Enabling display\_errors
- B. Enabling log\_errors
- C. Having a site-wide exception handler
- D. Setting error\_reporting to E\_ALL & ~E\_NOTICE

## **Answer:** B

## **QUESTION 16**

What would be the output of the following code?

```
namespace MyFramework\DB;
class MyClass {
static function myName() {
return METHOD ;
}
}
print MyClass::myName();
```
- A. MyFramework\DB\myName
- B. MyFramework\DB\MyClass\myName
- C. MyFramework\DB\MyClass::myName
- D. MyClass::myName

# **Answer:** C

## **QUESTION 17**

Which of the following methods are available to limit the amount of resources available to PHP through php.ini? (Choose 2)

- A. Limit the amount of memory a script can consume
- B. Limit the total amount of memory PHP uses on the entire server
- C. Limit the maximum execution time of a script
- D. Limit the maximum number of concurrent PHP processes
- E. Limit the maximum number of concurrent PHP threads

**Answer:** AC

L

★ Instant Download ★ PDF And VCE ★ 100% Passing Guarantee ★ 100% Money Back Guarantee

# **Thank You for Trying Our Product**

# **PassLeader Certification Exam Features:**

- ★ More than 99,900 Satisfied Customers Worldwide.
- ★ Average 99.9% Success Rate.
- ★ Free Update to match latest and real exam scenarios.
- ★ Instant Download Access! No Setup required.
- ★ Questions & Answers are downloadable in PDF format and VCE test engine format.

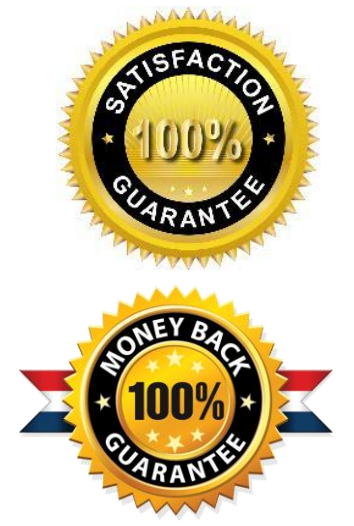

- ★ Multi-Platform capabilities Windows, Laptop, Mac, Android, iPhone, iPod, iPad.
- ★ 100% Guaranteed Success or 100% Money Back Guarantee.
- ★ Fast, helpful support 24x7.

L

View list of all certification exams: <http://www.passleader.com/all-products.html>

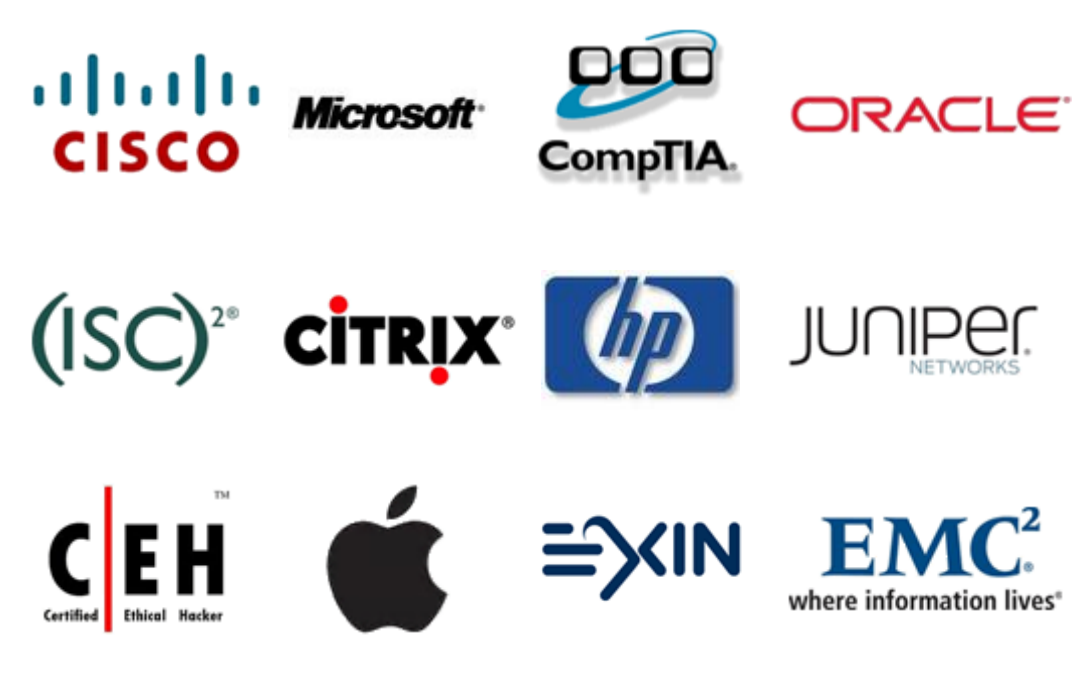

**10% Discount Coupon Code: STNAR2014**